## <span id="page-0-0"></span>Package: jsonld (via r-universe)

July 12, 2024

Type Package

Title JSON for Linking Data

Version 2.2

Description JSON-LD is a light-weight syntax for expressing linked data. It is primarily intended for web-based programming environments, interoperable web services and for storing linked data in JSON-based databases. This package provides bindings to the JavaScript library for converting, expanding and compacting JSON-LD documents.

License BSD\_3\_clause + file LICENSE

URL <https://docs.ropensci.org/jsonld>,

<https://github.com/ropensci/jsonld> (devel)

<https://www.w3.org/TR/json-ld> (spec)

BugReports <https://github.com/ropensci/jsonld/issues>

**Imports** V8, jsonlite, curl  $(>= 2.7)$ 

RoxygenNote 5.0.1.9000

Roxygen list(markdown = TRUE)

Suggests spelling

Language en-US

Repository https://ropensci.r-universe.dev

RemoteUrl https://github.com/ropensci/jsonld

RemoteRef master

RemoteSha 7f05f66e3781b7f962402370dfb1fae59bf6e045

### **Contents**

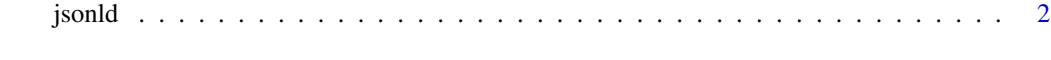

**Index** [4](#page-3-0)

#### <span id="page-1-0"></span>Description

Wrappers for converting, expanding and compacting JSON-LD documents. All parameters and return values must be JSON strings. Use [jsonlite::toJSON](#page-0-0) and [jsonlite::fromJSON](#page-0-0) to convert between R objects and JSON format. The [readme](https://github.com/ropensci/jsonld#readme) has basic examples.

#### Usage

```
jsonld_compact(doc, context, options = NULL)
jsonld_expand(compacted, options = NULL)
jsonld_flatten(doc, context = NULL, options = NULL)
jsonld_frame(doc, frame, options = NULL)
jsonld_from_rdf(rdf, options = list(format = "application/nquads"))
jsonld_to_rdf(doc, options = list(format = "application/nquads"))
jsonld_normalize(doc, options = list(algorithm = "URDNA2015", format =
  "application/nquads"))
```
#### Arguments

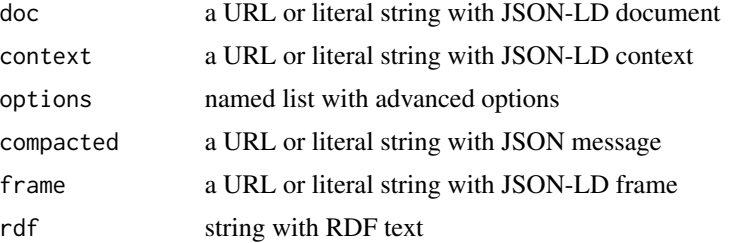

#### Examples

```
# Example from https://github.com/digitalbazaar/jsonld.js#quick-examples
doc \leq - '{
  "http://schema.org/name": "Manu Sporny",
  "http://schema.org/url": {"@id": "http://manu.sporny.org/"},
  "http://schema.org/image": {"@id": "http://manu.sporny.org/images/manu.png"}
}'
context \leq - '{
  "name": "http://schema.org/name",
```
#### jsonld 3

```
"homepage": {"@id": "http://schema.org/url", "@type": "@id"},
 "image": {"@id": "http://schema.org/image", "@type": "@id"}
}'
# Compact and expand:
(out <- jsonld_compact(doc, context))
(expanded <- jsonld_expand(out))
# Convert between JSON and RDF:
cat(nquads <- jsonld_to_rdf(doc))
jsonld_from_rdf(nquads)
# Other utilities:
jsonld_flatten(doc)
cat(jsonld_normalize(doc))
```
# <span id="page-3-0"></span>Index

jsonld, [2](#page-1-0) jsonld\_compact *(*jsonld*)*, [2](#page-1-0) jsonld\_expand *(*jsonld*)*, [2](#page-1-0) jsonld\_flatten *(*jsonld*)*, [2](#page-1-0) jsonld\_frame *(*jsonld*)*, [2](#page-1-0) jsonld\_from\_rdf *(*jsonld*)*, [2](#page-1-0) jsonld\_normalize *(*jsonld*)*, [2](#page-1-0) jsonld\_to\_rdf *(*jsonld*)*, [2](#page-1-0) jsonlite::fromJSON, *[2](#page-1-0)* jsonlite::toJSON, *[2](#page-1-0)*